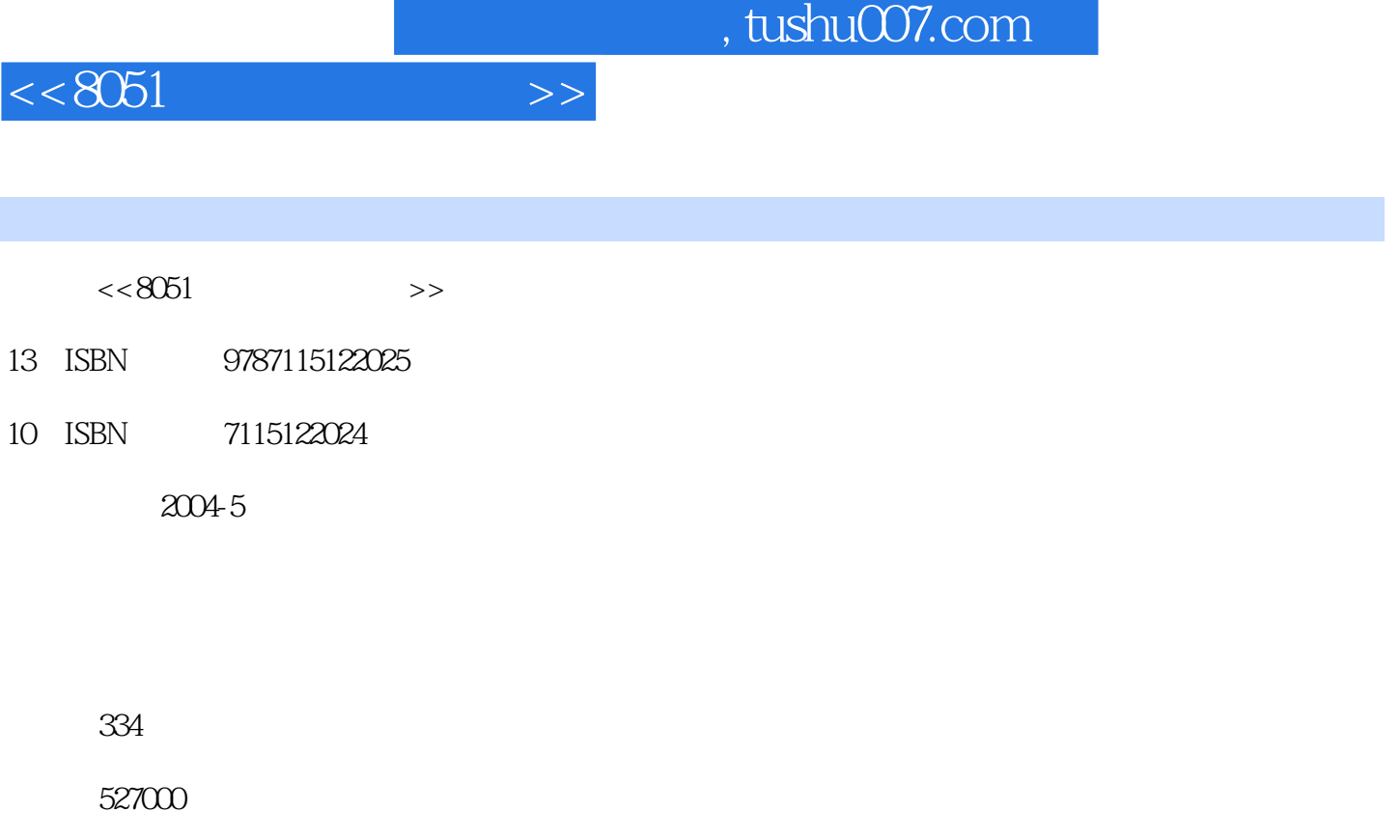

extended by PDF and the PDF

更多资源请访问:http://www.tushu007.com

## $,$  tushu007.com

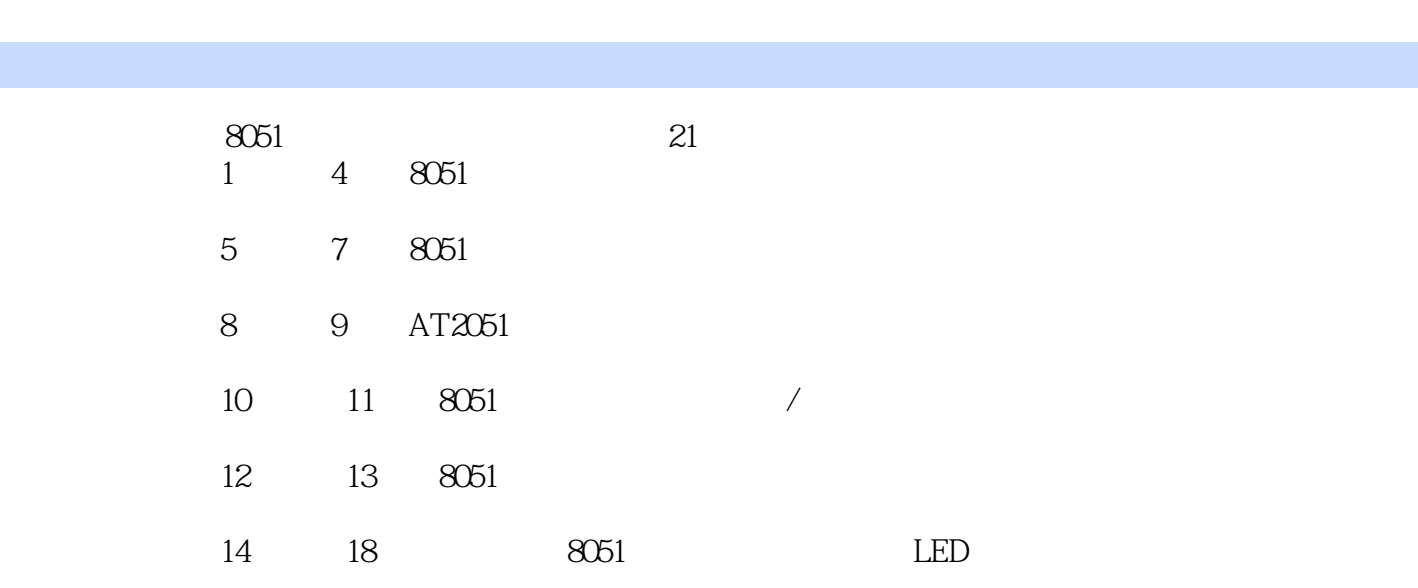

19 21 8051

## $<<8051$   $>>$

and, tushu007.com

 $<< 8051$ 

 $1 - 1$  1-1  $11-2$  PC 21-3  $41-4$   $61-5$   $71-6$  $81-7$  9 1-8  $10$  2  $8051$  2-1  $11 2-2$  MCS-51 12 2-3 8051 14 2-4 8051 19 2-5 22 3 3 3-1 8051 25 3-2  $\frac{2532}{533}$  25 3-3 26 3-4 26 28 3-5 8051 29 3-6  $31 3-7$   $8051$   $333-8 8051$   $343-9$ 34 4 8051 4-1 8051 37 4-2 37 4-3  $3944$  40 45 40 5 8051 5-1 8051 43 5-2 8051 465-3 8051 485-4 8051 505-5 8051 51 5-6 8051 535-7 54 6 8051 6-1 8051  $55628051$   $55638051$   $5864$   $59658051$ :算术运算指令 60 6-6 8051指令解析二:逻辑运算与传送指令 64 6-7 8051指令解析三:数据传送指 67 6-8 8051 71 6-9 8051 73 6-10 73 6-10 题 79第7章 8051单片机的引脚说明 7-1 8051单片机的引脚 81 7-2 认识AT89C2051 84 7-3 8051 AT89C2051 87 7-4 AT89C 887-5 89 8 8051 81 91 8-2 8051 8051 LINK4 92 8-3 LED 94 8-4  $9685$  988−6  $9886$ 基础范例五:按键的使用 105 8-8 习题 109第9章 8051控制板制作 9-1 选用控制板的要点 111 9-2 AT2051 1129-3 1139-4 AT2051 1169-5 AT2051 件表及零件照片 117 9-6 组装指南 122 9-7 组装的测试步骤 124 9-8 测试点的准位与波形观察 131 9-9 136 10 8051 / 10-1 / 137 10-2 8051 137 10-3 **138 10-4 Timer** / 138 10-4 Timer<sup>2</sup> 142 10-6 Timer 1 144 10-7 Timer 2 153 10-8 Timer 3 154 10-9 Timer 3 155 10-10 156 11 8051 11-1 157 11-2 8051 157 11-3 158 11-4 159 11-5  $\text{IE}$  IP 162 11-6 8051 163 11-7 8051 166 11-8 AT2051 167 167 11-9 0 168 11-10 INTO 171 11-11 172 11-12 172 11-13 173 12 8051 12-1 12-1 175 12-2 176 12-3 RS-232C 178 12-4 8051 181 12-5 and 181 12-5 and 183 12-6 8051 184 12-7 0 186 12-8 1 189 12-9 2 193 12-10 3 197 12-11 199 13 a 8051 13-1 8051 13-1 8051 201 13-2 AT2051 205 13-3 AT2051 PC 206 13-4 207 13-5 8051  $20813-6$  210 13-7 212 13-8 214 14 AT2051 14-1 215 14-2  $217143$   $218144$   $ACC$   $219145$ BCD 220 14-6 221 14-7 Duty Cycle  $222\,14-8$   $223\,14-9$ 224 14-10 224 14-11 226 15 AT2051 15-1 RS485 227 15-2 ASCII 229 15-3  $230154$   $231155$  $232\,156$   $233\,157$   $234$  16 AT2051 16-1 EEPROM 24LC16 235 16-2 EEPROM

 $,$  tushu007.com

 $<<8051$ 

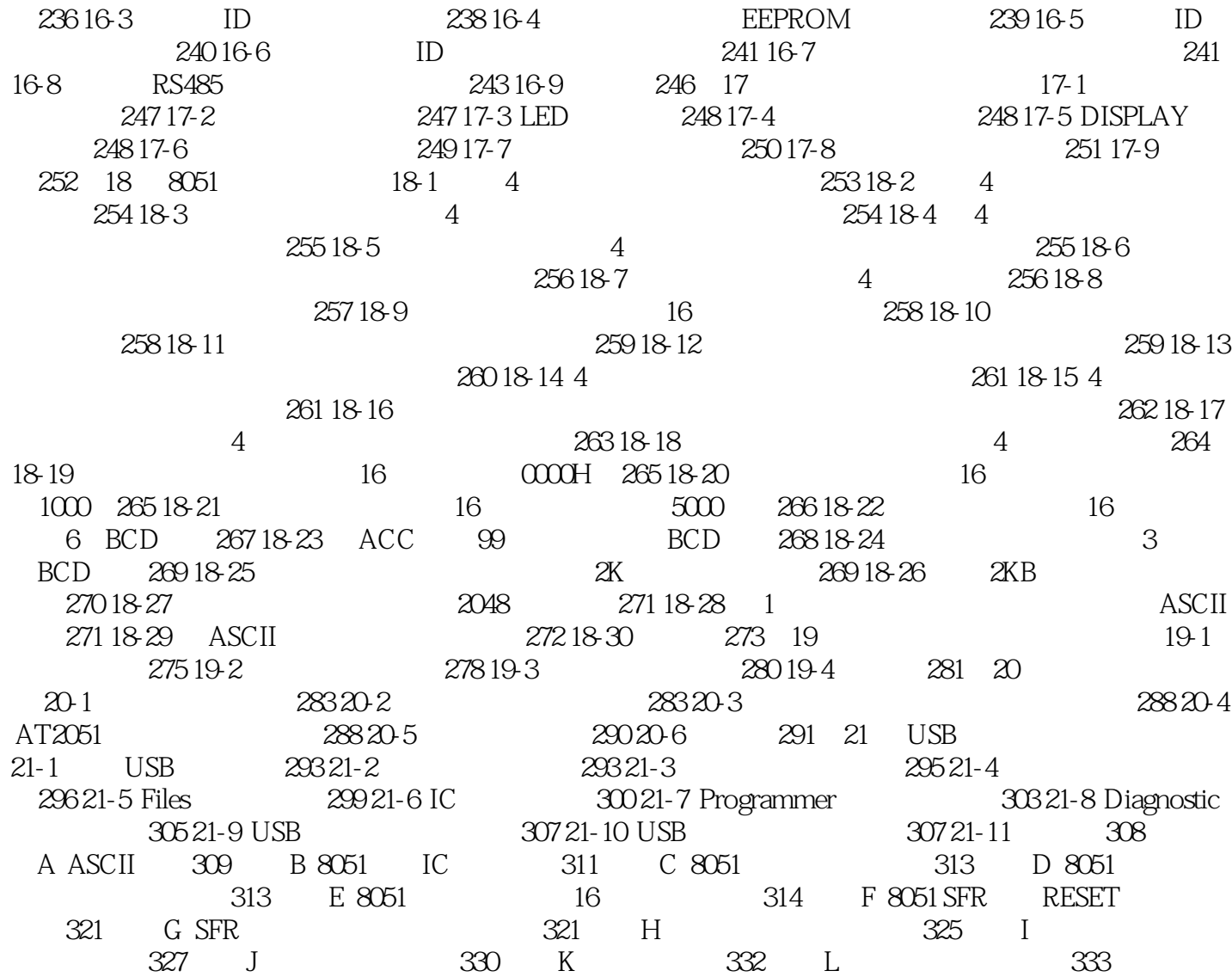

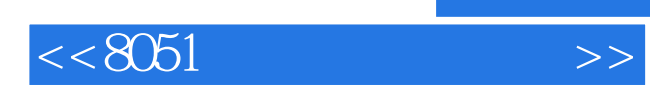

本站所提供下载的PDF图书仅提供预览和简介,请支持正版图书。

更多资源请访问:http://www.tushu007.com